## KnowledgeWave Using Microsoft Windows 8.1

Course Length: 1 Day

## Course Description

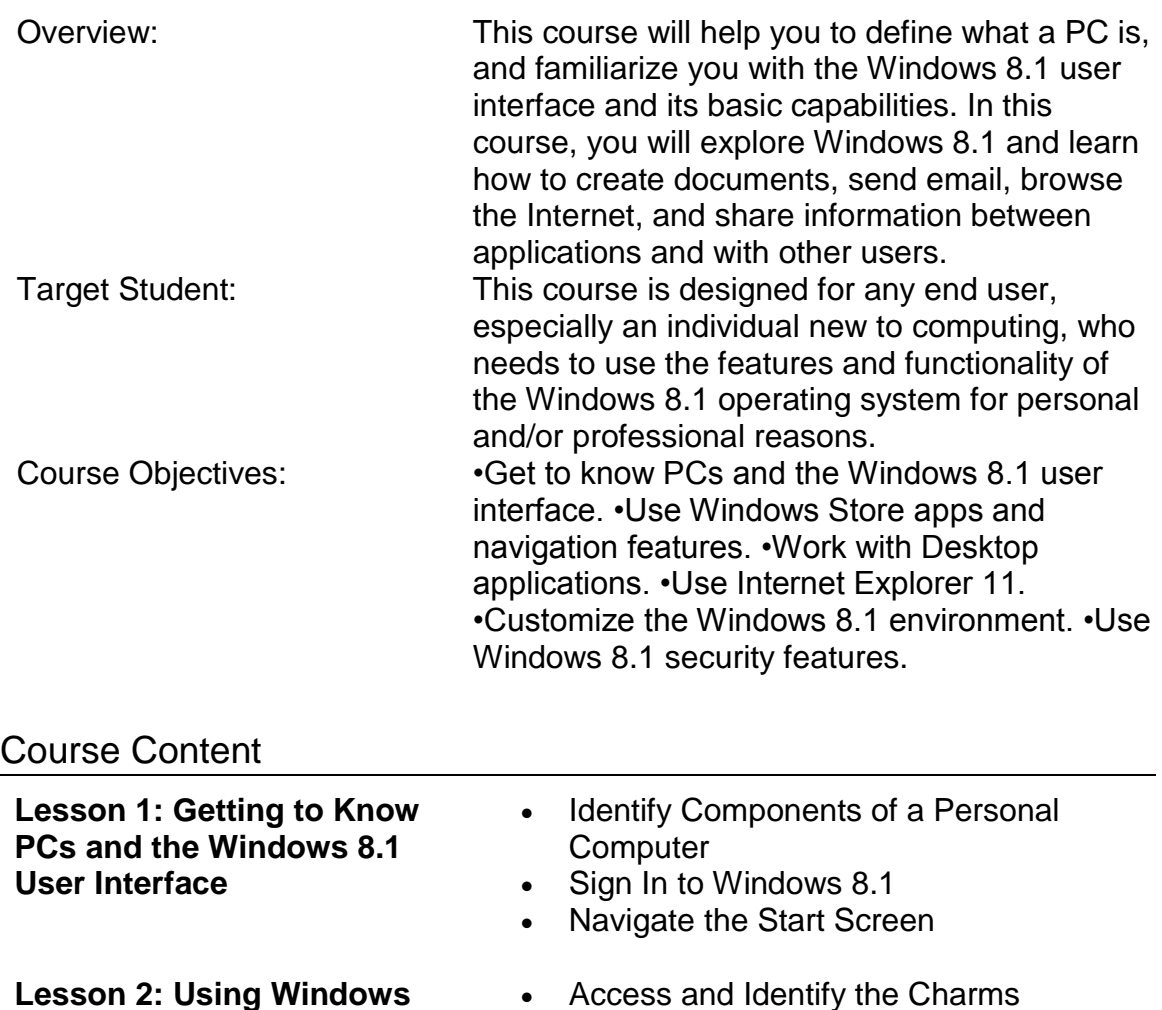

**Lesson 2: Using Windows Store Apps and Navigation Features**  Windows Store Apps and Common

## Navigation Features

Multitask with Apps

**Lesson 3: Working with Desktop Applications** 

**Lesson 4: Using Internet Explorer 11**

**Lesson 5: Customizing the Windows 8.1 Environment** 

**Lesson 6: Using Windows 8.1 Security Features** 

- Navigate the Desktop
- Manage Files and Folders with File Explorer
- Elements of a Desktop Window
- Create and Modify Files with Desktop **Applications**
- Navigate Internet Explorer 11
- Browse the Web
- Use Internet Explorer 11 on the Desktop
- Customize the Start Screen
- Customize the Desktop
- Set Privacy Levels and Passwords
- Use Windows Defender Topic C: Store and Share Files with **SkyDrive**